## Метафора комнаты.Примеры разработки систем компьютерной визуализации

Исмагилов Д.Р. Шарпан С.В. e-mail: idr uz@mail.ru

Следует определить метафору визуализации как отображение, ставящее в соответствие понятиям и объектам моделируемой прикладной области систему сближений и аналогий, порождающую некоторый изобразительный ряд (набор видов отображения) и набор методов взаимодействия с визуальными объектами.[1]

Конечно же одно из первых и самое распространенное использование метафоры комнаты было в игровых программах. Наверное каждый из нас, от мала до велика, если не играл, то слышал про такие программы как Wolfenstein, Doom, Quake и т.п. В виду специфики этих программ нельзя, конечно, говорить о решении проблем нехватки экранного пространства и масштабируемости, но проблема повышения реалистичности и естественности представления информации была здесь решена в полной мере, особенно при использовании средств виртуальной реальности.

Дальнейшие известные примеры использования метафоры комнаты были в системах Avatar [4], TeamWave WorkPlace [5] и описанная в [3] метафора гостиницы (как некоторое продолжение развития метафоры комнаты). Основное качественное отличие первых двух систем в "размерности"представления комнаты. В TeamWave WorkPlace мы видим только одну "стену"комнаты. Раз мы добиваемся повышения реалистичности представления, то мы должны сохранять и размерность модельных объектов в системах визуализации.

Основные плюсы при использовании метафоры комнаты вытекают из списка проблем, которые необходимо решить в процессе написания систем. Среди них такие, как:

Проблемы масштабируемости и нехватки экранного места. [2] Решение здесь заключается в том, что мы рассматриваем именно трехмерную комнату. Визуальное отображение некоторых объектов занимает достаточно много экранного места. "Переход"в трехмерное пространство изображения дает еще одну степень свободы. Мы можем размещать объекты на "стенах "потолке"и "полу"комнаты. Это перекликается с вопросом о естественности изображения. Кроме того, количественное улучшение может дополнятся качественным, то есть в трехмерном пространстве мы получаем больше возможностей для изображения каких-то связей между объектами, причем делая это достаточно компактно не увеличивая всего визуального представления. Еще можно заметить, что плюс трехмерности в гибкости расположения объектов. В двумерных системах визуального программирования почти невозможно избежать ситуации перекрытия одного объекта другим, либо невозможно без перекрытия отобразить взаимосвязи некоторых сущностей. Теперь мы, получив еще одну степень свободы, и дав возможность изменения положения, поворота объектов, можем всегда изменить положение так, чтобы различить необходимую деталь изображения.

Проблема повышения реалистичности и естественности изображения. Использование метафоры комнаты и отображение объектов на "стенках" соответствует бытовым реалиям. Человек, находясь всю жизнь в стенах комнат, естественным образом переносится в рамки этой метафоры на экране компьютера. Кроме того, мы живем в трехмерном пространстве, значит естественней было бы и изображать в трех измерениях основные сущности.

Разработанная нами система Icon3DL является модельным примером трехмерного визуального иконического языка программирования. Здесь мы визуализируем и предоставляем инструменты для изменения структуры данных программы. Основные визуальные идеи нашего проекта это применение понятий - комната-куб, пиктограмма, анимация. Опишем применение этих понятий в нашей работе. Всю программу мы разбиваем на несколько уровней. Количество уровней на единицу больше количества функций в программе. Каждый уровень мы представляем в трехмерном пространстве кубом-комнатой. На стенках комнаты располагаются пиктограммы, которые интерпретируются как функции, переменные или заголовочные файлы, использующиеся в программе. В каждый момент времени на экране отображается только одна комната. Пиктограммы могут быть связаны с помощью визуальных связей.

Все уровни располагаются в некотором подобии информационной стены или "небоскреба". Стена становится видимой на экране только в процессе перехода с уровня на уровень, это сделано для решения проблем экономии экранного места и уменьшения рассеивания вни-

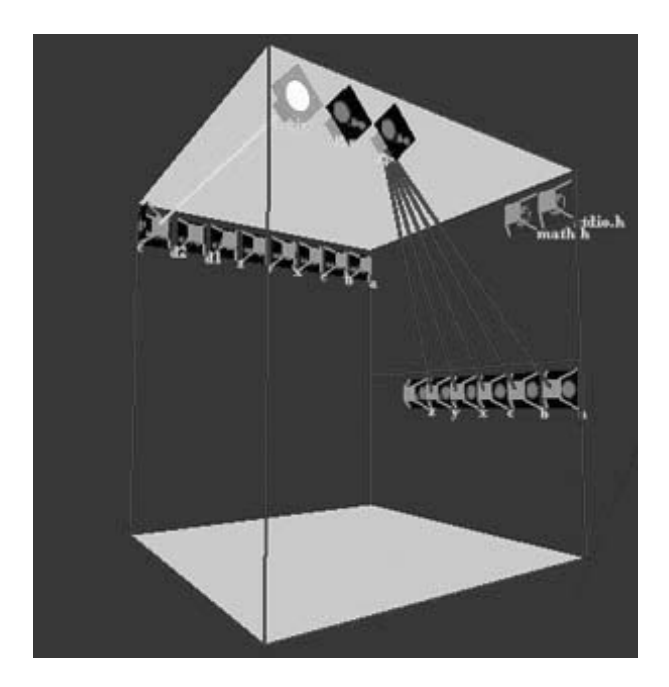

Рис. 1: Комната в Icon3DL

мания пользователя. Сам процесс перехода реализован анимацией.

Для манипулирования структурой программы реализованы возможности добавления переменных, функций, подключения заголовочных файлов. Существует также возможность изменения пространственного положения и возможность поворота изображения, что облегчает восприятие всех деталей визуального представления данной программы. Мы отказались от использования абсолютной трехмерности в отображении комнаты - на стенках выводятся двумерные объекты. Наилучшим способом является на наш взгляд сочетание двух- и трехмерных объектов на стенках комнаты (причем преимущество здесь за двумерностью), что согласуется с визуальным восприятием реальных комнат.

Если в системе Icon3DL на первом месте была сама комната и объекты внутри нее, то во второй нашей разработке - CG Visualization - на первый план выходит пространственное расположение и взаимосвязь комнат. CG Visualization - система визуализации графа вызовов функций программы. Расположение комнат в этой системе трехуровневое. Все функции программы мы разбиваем на три части: функции пользователя, имеющие в качестве наследников пользовательские функции; функции пользователя, не имеющие таковых и системные функции. Каждой такой части соответствует свой уровень в результирующем изображении.

Аналогично предыдущей системе каждая комната - визуальное представление функции. Кроме того, за функцию "отвечает"и пиктограмма на стене комнаты функции-родителя в графе вызовов. Ребра графа естественным образом переносятся на наше изображение: они следуют от пиктограммы функции на стенке родителя к комнате-кубу данной функции. Изначально весь наш граф затемнен, но при установлении некоторой функции текущей, соответствующая ветвь подсвечивается, привлекая внимание пользователя.

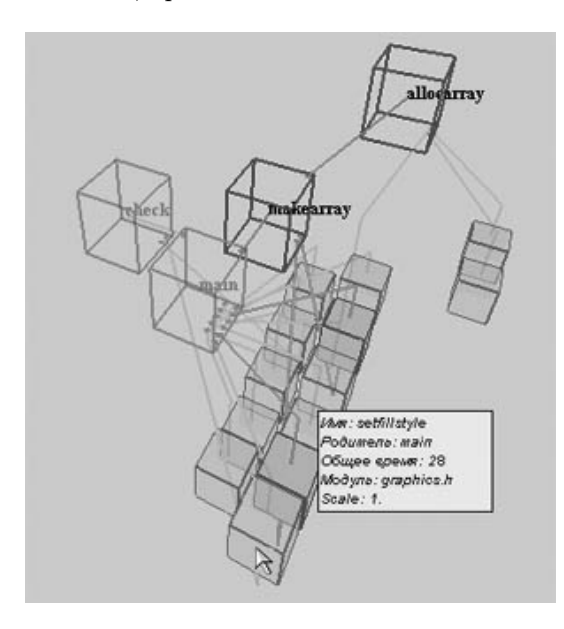

Рис. 2: Комнаты в CG Visualization

Так как вместе с самим графом вызовов включается еще и некоторая совокупность временных отрезков, проведенных потоком управления программы внутри каждой функции, то у нас присутствуют два вида отображения распределения временных отрезков, проведенных в наследниках текущей функции. Эти виды отображения куб и пирамида. В соответствии с временными показателями куб делится плоскостями, параллельными нижней грани, на несколько частей, каждая из которых подписывается именем функции. Аналогично кубу построено и отображение "пирамида". Однако вместо нескольких плоскостей за временные отрезки отвечают параллелепипеды, поставленные друг на друга.

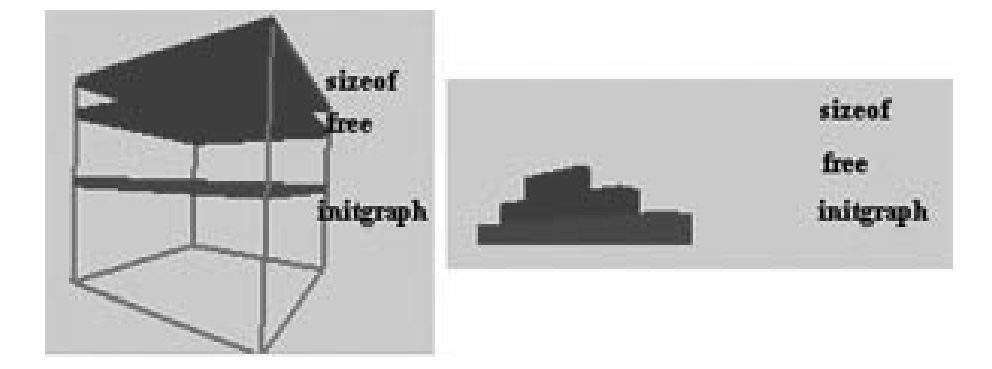

Рис. 3: Куб и пирамида

Наибольшую реалистичность изображения дает вид отображения "изнутри"комнаты в сочетании с возможностью "путешествия"внутри нашего "здания"между комнатами. Но в этом случае мы лишены структурного, объемного видения графа. На наш взгляд сочетание этих двух видов отображения графа дает оптимальный результат.

Дальнейшее развитие метафоры, по нашему мнению, приводит к идее о полном реализме, то есть о полной трехмерности. Метафора комнаты не является универсальной в визуализации, ее применение в каждом конкретном случае должно быть рассмотрено и взвешенно. Мы уверены, что метафора комнаты внесет (и вносит) значительный вклад в успехи компьютерной визуализации.

## Список литературы

- [1]. Авербух В.Л. Метафоры визуализации // Программирование, 2001. N 5, с. 3-17.
- [2]. Margaret M. Burnett et al. Scaling Up Visual Programming Laguages // IEEE Computer. Vol.28 No.3, pp.45-54, March 1995.
- [3]. Tscheligi M., Musil S. An Information Manipulation Environment for Monitoring Parallel Programs / AVI 1994: Bari, Italy. AVI'94, Proceedings of the Workshop on Advanced Visual Interfaces, June 1-4, 1994, Bari, Italy. ACM, 1994. P. 246-248
- [4]. Reed D., Scullin W., Tavera L., Shields K., Elford Ch. Virtual Reality and Parallel Systems Performance Analysis // IEEE Computer, V.28, N 11, (November 1995) pp. 57-67.
- [5]. Greenberg S. and Roseman M. Using a Room Metaphor to Ease Transitions in Groupware. /Research report 98/611/02, Department of Computer Science, University of Calgary, Calgary, Alberta, Canada, January.